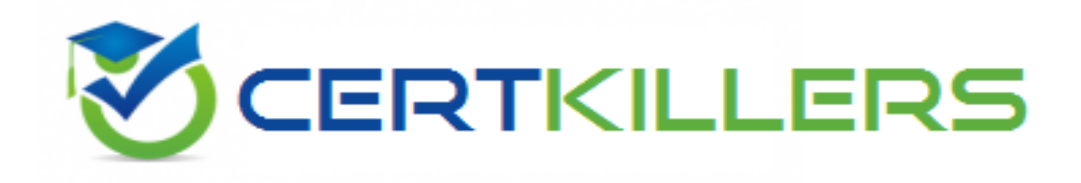

# **Juniper**

# **JN0-314 Exam**

**Juniper Junos Pulse Access Control, Specialist (JNCIS-AC) Exam**

Thank you for Downloading JN0-314 exam PDF Demo

You can Buy Latest JN0-314 Full Version Download

https://www.certkillers.net/Exam/JN0-314

#### **Question: 1**

A customer wants to create a custom Junos Pulse configuration. Which two are required? (Choose two)

A. Connection set

- B. Configuration set
- C. Custom installer
- D. Component set

**Answer: A, D**

# **Question: 2**

What is a type of firewall enforcer supported by the Junos Pulse Access Control Service?

A. Checkpoint firewall

- B. SRX Series device
- C. DP sensor
- D. MX Series device

**Answer: B**

### **Question: 3**

A customer is trying to decide which 802.1X inner protocol to use on their network. The customer requires that no passwords be sent across the network in plain text, that the protocol be supported by the Windows native supplicant, and that the protocol supports password changes at Layer 2. Which protocol would meet the customer's needs?

A. EAP-TLS

B. EAP-MD5

C. PAP

D. EAP-MSCHAPv2

**Answer: D**

### **Question: 4**

You navigate to "UAC" > "Infranet Enforcer" > "Auth Table Mapping" in the admin GUI. You see one policy, which is the unmodified, original default policy. Which statement is true?

A. Dynamic auth table mapping is not enabled.

B. A successful authentication attempt will result in a new authentication table entry, which will be

delivered only to the Junos enforcer protecting the network from which the user has authenticated.

C. To create a static auth table mapping, you must delete the default policy.

D. The default policy applies only to the factory-default role User.

**Answer: A**

# **Question: 5**

You have a Junos Pulse Secure Access Service acting as an IF-MAP client, configured to federate all user roles to a Junos Pulse Access Control Service acting as an IF-MAP Federation server. A remote user using Junos Pulse logs in to the Junos Pulse Secure Access Service; the Junos Pulse Secure Access Service provisions a remote access session for that user.

What happens next?

A. The Junos Pulse Secure Access Service redirects the user to the Junos Pulse Secure Access Service for authentication

B. The Junos Pulse Access Control Service provisions enforcement points to enable resource access for that user.

C. The Junos Pulse Secure Access Service publishes user session and role information to the IF-MAP Federation server,

D. The Junos Pulse Secure Access Service provisions enforcement points to enable resource access for that user.

**Answer: C**

# **Question: 6**

You are configuring an active/passive cluster of SRX Series devices as the firewall enforcer on a MAG Series device. Which statement is true?

A. Multiple Infranet Enforcer instances are created with a single serial number of an SRX Series device defined in each configuration.

B. A single Infranet Enforcer instance is created with both serial numbers of the clustered SRX Series devices defined in the configuration.

C. Multiple Infranet Enforcer instances are created with a single IP address of an SRX Series device defined in each configuration.

D. A single Infranet Enforcer instance is created with the VIP of the clustered SRX Series device defined in the configuration.

**Answer: B**

#### **Question: 7**

A customer has purchased a third-party switch to use for Layer 2 access with their Junos Pulse Access Control Service. When configuring the switch on the Junos Pulse Access Control Service, the customer does not find a make/model entry for it.

Which two actions should the customer take to make the switch work with the Junos Pulse Access

Control Service? (Choose two.)

A. Add the switch to the Junos Pulse Access Control Service as a standard RADIUS.

B. Add the switch to the Junos Pulse Access Control Service using the "Any" make/model.

C. Add the switch as a firewall enforcer.

D. Obtain and configure the RADIUS dictionary for the switch and use that vendor listing for the make/model.

**Answer: A, D**

# **Question: 8**

Which three settings are accessible from the serial console menu on a MAG Series device? (Choose three.)

- A. The ping command
- B. Factory default reset
- C. Personality image
- D. License imports
- E. Admin login credentials

**Answer: A, B, E**

### **Question: 9**

What is the function of Host Checker?

- A. To allow clientless access to the network
- B. To restrict access to protected resources on the network
- C. To scan an endpointfor compliance with security policies
- D. To push a firewall policy to the endpoint's local firewall application

**Answer: C**

Explanation:

[http://www.juniper.net/techpubs/en\\_US/uac4.2/internal/topic-collections/Junos-Pulse-Access-](http://www.juniper.net/techpubs/en_US/uac4.2/internal/topic-collections/Junos-Pulse-Access-Control.pdf#_blank)[Control.pdf](http://www.juniper.net/techpubs/en_US/uac4.2/internal/topic-collections/Junos-Pulse-Access-Control.pdf#_blank)

**Question: 10**

Click the Exhibit button.

**https://www.certkillers.net**

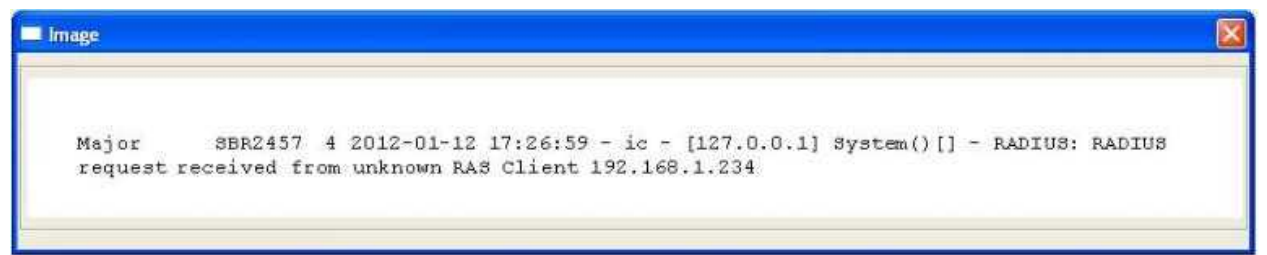

What is the cause of the error shown in the exhibit?

A. A RADIUS request is being received from a device that is not configured on the RADIUS Client page.

B. A user entered an incorrect password during RADIUS authentication.

- C. A RADIUS proxy attempt failed to reach the configured proxy server.
- D. The RADIUS shared secret is incorrect.

**Answer: A**

# **Question: 11**

You have a firewall enforcer protecting resources in a data center. A user is experiencing difficulty connecting to a protected resource.

Which two elements must exist so the user can access the resource? (Choose two.)

- A. Resource access policy on the MAG Series device
- B. IPsec routing policy on the MAG Series device
- C. General traffic policy blocking access through the firewall enforcer
- D. Auth table entry on the firewall enforcer

**Answer: A, D**

## **Question: 12**

A user's Junos Pulse client uses 802.1X to access a wired network and is failing to authenticate. You run a packet capture from the user's PC and notice that immediately after the client machine sends an EAPoL-start packet, an EAP-failure packet is returned. You review the RADIUS troubleshooting logs on the MAG Series device and do not see any authentication attempts from the user. Other users on the same Ethernet switch are successfully authenticating.

Which device is sending the EAP-failure packet to the workstation?

- A. The RADIUS server
- B. The EAPoL server
- C. The workstation's network adapter
- D. The Ethernet switch

**Answer: D**

**Question: 13**

You want to ensure that users who access the company's protected resources present a client certificate before they are allowed to sign in.

What should you configure?

A. A certificate authentication policy that allows all users and remembers certificate information while the user is signed in.

B. A certificate authentication policy that only allows users with a client-side certificate signed by a trusted client CA to sign in.

C. A certificate role restriction that allows all users and remembers certificate information while the user is signed in.

D. A certificate role restriction that only allows users with a client-side certificate signed by a trusted client CA to sign in.

**Answer: B**

# **Question: 14**

What are two ways to access the Junos Pulse Access Control Service? (Choose two.)

A. admin GUI

- B. Telnet
- C. SSH
- D. console

**Answer: A, C**

# **Question: 15**

You are configuring an IPsec routing policy that will be used with a ScreenOS firewall enforcer. What must you also configure?

- A. Source IP policies on the ScreenOS device
- B. ScreenOS IPsec policies on the Junos Pulse Access Control Service
- C. VPN NAT traversal on the ScreenOS device
- D. Source interface policies on the Junos Pulse Access Control Service

**Answer: B**

# **Thank You for trying JN0-314 PDF Demo**

To Buy Latest JN0-314 Full Version Download visit link below

https://www.certkillers.net/Exam/JN0-314

# Start Your JN0-314 Preparation

*[Limited Time Offer]* Use Coupon "CKNET" for Further discount on your purchase. Test your JN0-314 preparation with actual exam questions.

**https://www.certkillers.net**